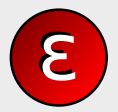

Д. А. Надь. Р. С. Хайров

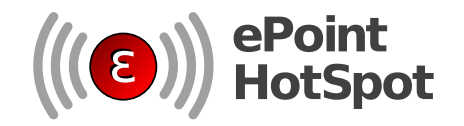

### <span id="page-0-0"></span>Платная точка доступа на базе OpenWRT

Д. А. Надь, Р. С. Хайров

4 июля 2009 г.

**KORK (FRAGE) KERK EL POLO** 

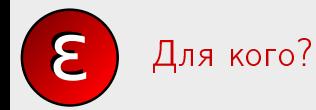

#### Д. А. Надь. Р. С. Хайров

- Локальные домашние сети
- Интернет-кафе
- Точки общественного питания (рестораны, кафе)

K ロ ▶ K 레 ▶ K 레 ▶ K 레 ≯ K 게 회 게 이 및 사 이 의 O

• Гостиници, хостели, турбазы

Разные проблемы - разные решения.

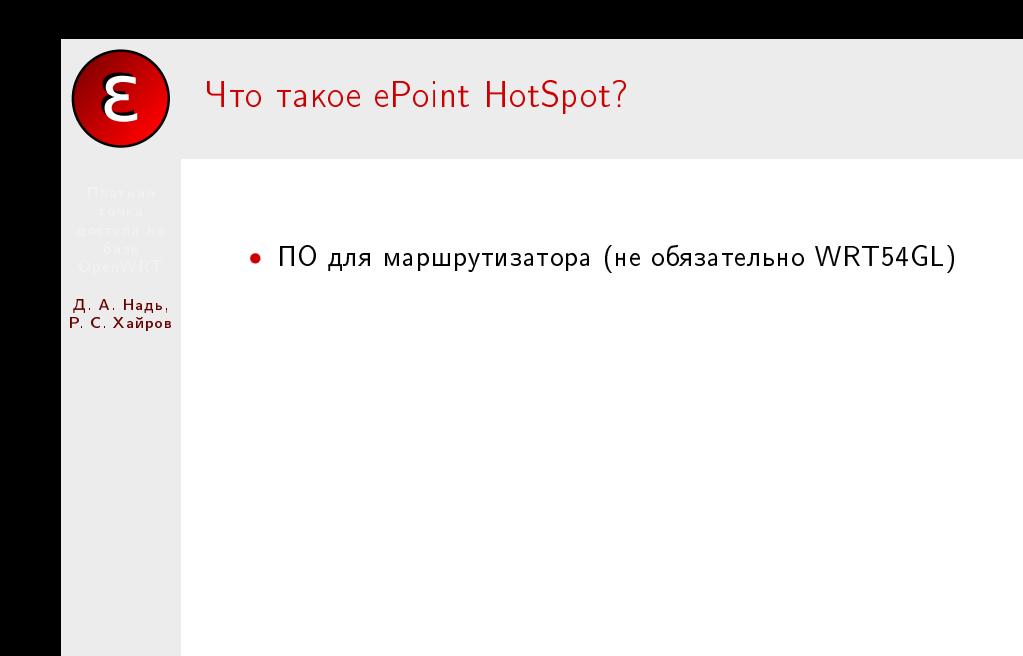

K ロ > K @ > K 할 > K 할 > → 할 → ⊙ Q @

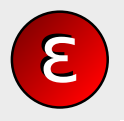

•  $\overline{10}$  для маршрутизатора (не обязательно WRT54GL)

- Д. А. Надь. Р. С. Хайров
- Доступ в интернет (ограниченый во времени) в замен на токены ePoint

K ロ > K @ > K 할 > K 할 > → 할 → ⊙ Q @

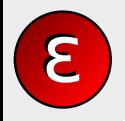

- $\overline{10}$  для маршрутизатора (не обязательно WRT54GL)
- Доступ в интернет (ограниченый во времени) в замен íà òîêåíû ePoint

KEL KARIK KEL KEL KARIK

• Централизованый учет токенов

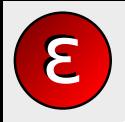

- $\Pi$ О для маршрутизатора (не обязательно WRT54GL)
- Доступ в интернет (ограниченый во времени) в замен íà òîêåíû ePoint

KEL KARIK KEL KEL KARIK

- Централизованый учет токенов
	- нужен доступ в интернет

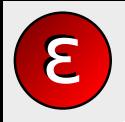

- $\Pi$ О для маршрутизатора (не обязательно WRT54GL)
- Доступ в интернет (ограниченый во времени) в замен íà òîêåíû ePoint

KEL KARIK KEL KEL KARIK

- Централизованый учет токенов
	- нужен доступ в интернет
	- откуда взять токены?

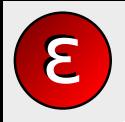

Д. А. Надь. Р. С. Хайров

## Что такое ePoint HotSpot?

- $\Pi$ О для маршрутизатора (не обязательно WRT54GL)
- Доступ в интернет (ограниченый во времени) в замен на токены ePoint

KEL KARIK KEL KEL KARIK

- Централизованый учет токенов
	- нужен доступ в интернет
	- откуда взять токены?
	- $•$   $344$  $^{2}$

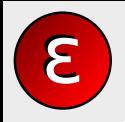

- $\Pi$ О для маршрутизатора (не обязательно WRT54GL)
- Доступ в интернет (ограниченый во времени) в замен на токены ePoint

KEL KARIK KEL KEL KARIK

- Централизованый учет токенов
	- нужен доступ в интернет
	- откуда взять токены?
	- $3a$ чем?
- Альтернативы
	- Fonera
	- byfly  $(6)$ елтелеком)
	- $\bullet$  ...
	- решения на базе RADIUS

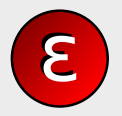

### Немного о токенах ePoint

#### Д. А. Надь. Р. С. Хайров

- С точки зрения пользователя:
	- короткий буквенно-цифровой код (термин: RAND)
	- носитель: электронный или бумажный
	- пример:

### 7wKaAv4Ah51A

K ロ ▶ K @ ▶ K 할 > K 할 > 1 할 > 1 ⊙ Q Q ^

- У каждого токена своя номинальная стоимость.
- Токены одноразовые.
- На сервере публичная база: хеш номинал.
- Основная транзакция: обмен старого на новый.

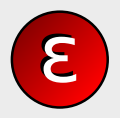

• Пользователь подключается к точке доступа

K □ ▶ K @ ▶ K 할 > K 할 > 1 할 > 1 9 Q Q \*

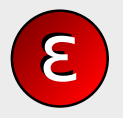

Д. А. Надь, Р. С. Хайров

### • Пользователь подключается к точке доступа

• При попытке доступа к WWW - статус  $402$ 

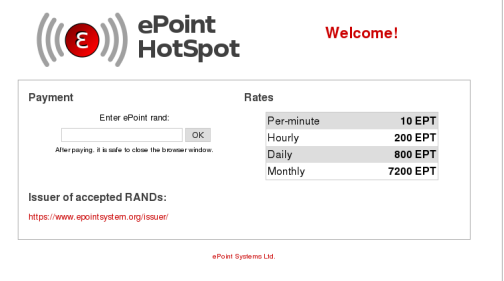

K ロ > K @ > K 할 > K 할 > → 할 → ⊙ Q @

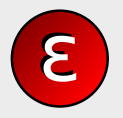

 $\mathbf 0$ 

 $\bullet$ 

Д. А. Надь, Р. С. Хайров

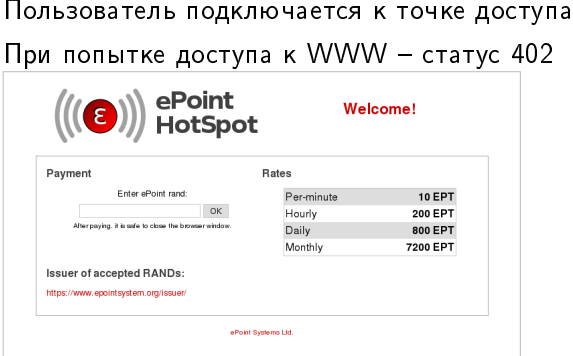

K □ ▶ K @ ▶ K 할 > K 할 > 1 할 > 1 9 Q Q \*

В Ввод действительного токена.

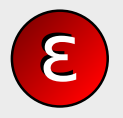

 $\bullet$ 

2

Д. А. Надь, Р. С. Хайров

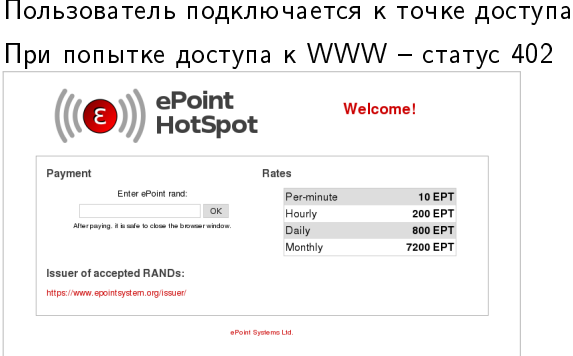

В Ввод действительного токена.

• Разблокирование на соответствующее время.

K ロ ▶ K 레 ▶ K 레 ▶ K 레 ≯ K 게 회 게 이 및 사 이 의 O

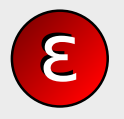

Д. А. Надь. Р. С. Хайров 2

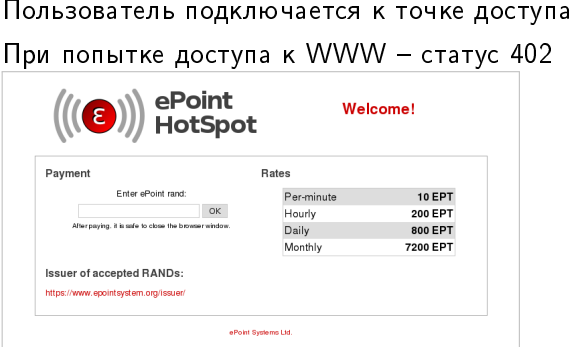

В Ввод действительного токена.

• Разблокирование на соответствующее время.

K ロ ▶ K 레 ▶ K 레 ▶ K 레 ≯ K 게 회 게 이 및 사 이 의 O

**6** Перенаправление на запрошеную страницу.

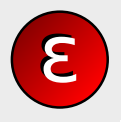

• Делегирование сбора денег

K ロ > K @ > K 할 > K 할 > → 할 → ⊙ Q @

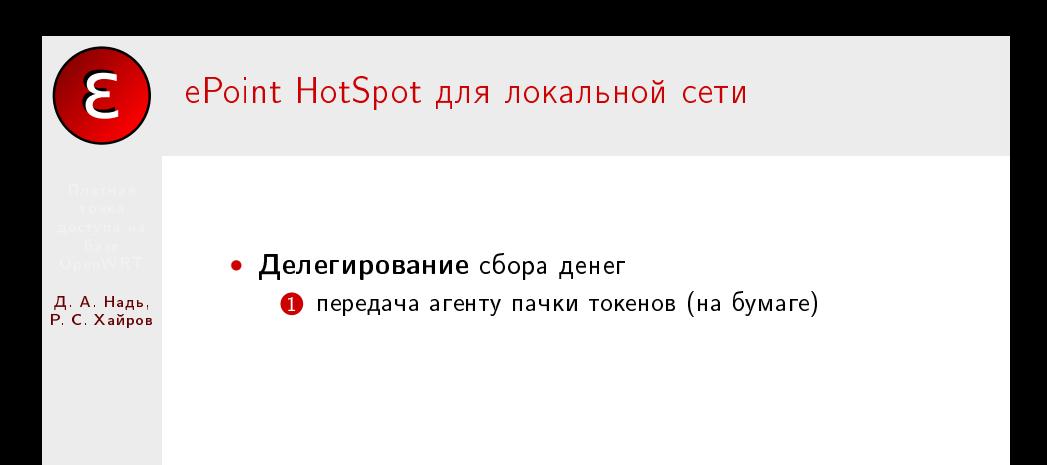

K ロ > K @ > K 할 > K 할 > → 할 → ⊙ Q @

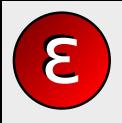

- Делегирование сбора денег
	- $\bullet$  передача агенту пачки токенов (на бумаге)

K ロ > K @ > K 할 > K 할 > → 할 → ⊙ Q @

2 агент продает билетики за деньги

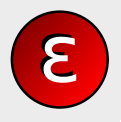

Д. А. Надь. Р. С. Хайров

- Делегирование сбора денег
	- $\bullet$  передача агенту пачки токенов (на бумаге)

**KORK (FRAGE) KERK EL POLO** 

- 2 агент продает билетики за деньги
- **3** пользователь самообслуживается

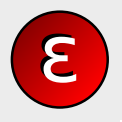

#### Д. А. Надь. Р. С. Хайров

- Делегирование сбора денег
	- $\bullet$  передача агенту пачки токенов (на бумаге)

KEL KARIK KEL KEL KARIK

- 2 агент продает билетики за деньги
- **3** пользователь самообслуживается
- **4** периодический рассчет с агентом

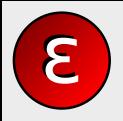

#### Д. А. Надь. Р. С. Хайров

- Делегирование сбора денег
	- $\bullet$  передача агенту пачки токенов (на бумаге)
	- 2 агент продает билетики за деньги
	- **3** пользователь самообслуживается
	- **4** периодический рассчет с агентом
- Менее дорогое и более надежное оборудование

KEL KARIK KEL KEL KARIK

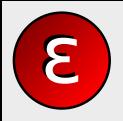

#### Д. А. Надь. Р. С. Хайров

- Делегирование сбора денег
	- $\bullet$  передача агенту пачки токенов (на бумаге)
	- 2 агент продает билетики за деньги
	- **3** пользователь самообслуживается
	- **4** периодический рассчет с агентом
- Менее дорогое и более надежное оборудование

KEL KARIK KEL KEL KARIK

• Меньше времени на установку и настройку

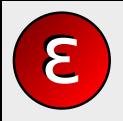

#### Д. А. Надь. Р. С. Хайров

- Делегирование сбора денег
	- $\bullet$  передача агенту пачки токенов (на бумаге)
	- 2 агент продает билетики за деньги
	- **3** пользователь самообслуживается
	- **4** периодический рассчет с агентом
- Менее дорогое и более надежное оборудование
- Меньше времени на установку и настройку
- Возможности
	- Раздача доступа через WiFi
	- Uplink через WiFi
	- Управления трафиком, мониторинг и т. д.

KEL KARIK KEL KEL KARIK

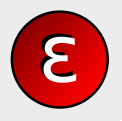

# ePoint HotSpot для интернет-кафе

- 
- Д. А. Надь. Р. С. Хайров
- Как в ЛС, только время билета короче.
- Рабочие станции подключаются через коммутатор.
- Возможно разрешить использование своего ноутбука.
- Отсчет времени с момента авторизации.
- Возможность установления сканеров для удобства.

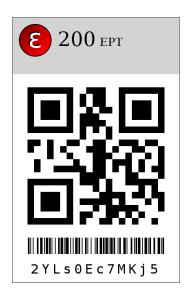

KEL KARIK KEL KEL KARIK KELIK

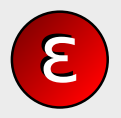

## ePoint HotSpot для кафе и ресторанов

Д. А. Надь. Р. С. Хайров Основная проблема: интернет должен быть бесплатным, но только для потребляющих гостей.

K ロ ▶ K 레 ▶ K 레 ▶ K 레 ≯ K 게 회 게 이 및 사 이 의 O

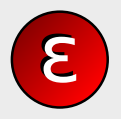

## ePoint HotSpot для кафе и ресторанов

Д. А. Надь. Р. С. Хайров

Основная проблема: интернет должен быть бесплатным, но только для потребляющих гостей.

Решение: билет на ограниченое время дается вместе с заказом бесплатно

**KORK STRATER STRAKES** 

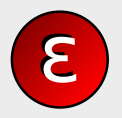

## ePoint HotSpot для кафе и ресторанов

Д. А. Надь. Р. С. Хайров Основная проблема: интернет должен быть бесплатным, но только для потребляющих гостей. Решение: билет на ограниченое время дается вместе с

заказом бесплатно

Дополнительные возможности использования ePoint-ов:

**KOD KARD KED KED E VOOR** 

- Очки лояльности
- $\bullet$   $\overline{1}$ алоны питания
- Дополнительная компенсация сотрудников

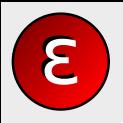

## Основа: OpenWRT

Д. А. Надь. Р. С. Хайров

- Дистрибутив для маршрутизаторов с ТД WiFi
	- система управления пакетами
	- хорошо отлаженная система сборки
	- большое сообщество разработчиков и пользователей

**KORKA REPARATION ADD** 

- длинная и успешная история внедрения
- часть системы в squashfs, часть на jffs

### $\bullet$  Версии

- Начинали с Kamikaze 7.09  $(+)$  Xwrt)
- Реализовали на Kamikaze 8.09 с LuCl
- Аппаратная база: Linksys WRT54GL
	- $16MB$  O3V,  $4MB$  флеш
	- MIPS  $@$  200 $M$ Fu
	- Коммутатор (5 портов), WiFi  $(3 + 1)$  канал)

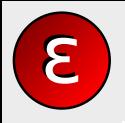

### Этапы развития

• Предыдуший проект

• pay-per-view модуль для apache

K ロ ▶ K 레 ▶ K 레 ▶ K 레 ≯ K 게 회 게 이 및 사 이 의 O

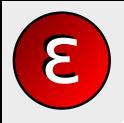

### Этапы развития

#### Д. А. Надь. Р. С. Хайров

- Предыдуший проект
	- pay-per-view модуль для apache
- Прототип (на РС)
	- набор скриптов на perl, sed и bash

K ロ > K @ > K 할 > K 할 > → 할 → ⊙ Q @

- $\bullet$  криптография на GnuPG
- веб-сервер apache

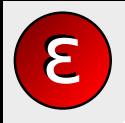

### Этапы развития

#### Д. А. Надь. Р. С. Хайров

- Предыдуший проект
	- pay-per-view модуль для apache
- Прототип (на РС)
	- набор скриптов на perl, sed и bash
	- криптография на  $G$ nuP $G$
	- веб-сервер apache
- Продукт
	- Криптобиблиотеки gcrypt и opencdk
	- Административный интерфейс в LuCl
	- Пользовательский интерфейс в awk и sh (по историческим причинам)

KEL KARIK KEL KEL KARIK

E Фишки

### Д. А. Надь,<br>Р. С. Хайров

• Написан на С веб-сервер, потом заменен на xinetd + awk

**メロトメ 御 トメミト メミト ニミー つんぴ** 

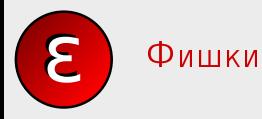

#### Д. А. Надь, Р. С. Хайров

• Написан на С веб-сервер, потом заменен на xinetd  $+$ awk

K ロ ▶ K 레 ▶ K 레 ▶ K 레 ≯ K 게 회 게 이 및 사 이 의 O

• Реализован Google chart API для QR-code и дополнен для Code128b

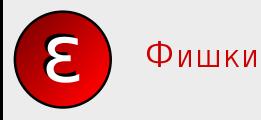

#### Д. А. Надь. Р. С. Хайров

• Написан на С веб-сервер, потом заменен на xinetd  $+$ awk

K ロ ▶ K 레 ▶ K 레 ▶ K 레 ≯ K 게 회 게 이 및 사 이 의 O

- Реализован Google chart API для QR-code и дополнен для Code128b
- Напоролись на баг iptables в 7.09

Фишки

#### Д. А. Надь. Р. С. Хайров

• Написан на С веб-сервер, потом заменен на xinetd  $+$ awk

**KORK (FRAGE) KEY GRAN** 

- Реализован Google chart API для QR-code и дополнен для Code128b
- Напоролись на баг iptables в 7.09
- Много приключений с busybox (inetd, httpd -d, awk)

Фишки

#### Д. А. Надь. Р. С. Хайров

• Написан на С веб-сервер, потом заменен на xinetd  $+$ awk

KEL KARIK KEL KEL KARIK KELIK

- Реализован Google chart API для QR-code и лополнен для Code128b
- Напоролись на баг iptables в 7.09
- Много приключений с busybox (inetd, httpd -d, awk)
- $B$  LuCI urldecode преобразует  $+$  в пробел, но urlencode *не преобразует* + в %2В

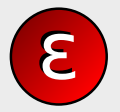

#### Д. А. Надь, Р. С. Хайров

### Благодарим за внимание!

<span id="page-36-0"></span>https://www.epointsystem.org/trac/vending\_machine/

K ロ ▶ K 레 ▶ K 레 ▶ K 레 ≯ K 게 회 게 이 및 사 이 의 O